**EF D'ACCOMPAGNEMENT PÉDAGOGIQUES<br>
FT D'ACCOMPAGNEMENT PÉDAGOGIQUES<br>
Pour la Base Nationale des Sujets d'Examens de l'enseigne[ment professionn](http://intranet/Logos/Canope_Logos_Polices2014/Logos/logo_reseau_creation.jpg)el.<br>
Pour la Base Nationale des Sujets d'Examens de l'enseignement professionnel** 

 $F|R$ 

 $-|C|A|N|O|P|E|$ 

 $RE[S]E[A]U$ 

**Ce document a été mis en ligne par le Canopé de l'académie de Bordeaux pour la Base Nationale des Sujets d'Examens de l'enseignement professionnel. Réseau Canopé de l'acquister d'Examens de l'ensei** 

Ce fichier numérique ne peut être reproduit, représenté, adapté ou traduit sans autorisation.

# **BREVET DE TECHNICIEN SUPÉRIEUR**

## **CONSTRUCTIONS MÉTALLIQUES**

**SESSION 2014**

# **E4 : Analyse et Calcul des Structures**

# **U4.2 Note de calculs**

Durée : 4 h – Coefficient : 3

#### Le dossier technique d'étude est commun aux épreuves E4 et E5

#### **Contenu du dossier**

- cravail demandé : pages 1 et 2 ;
- $\oslash$  document technique DT1 : pages 3 et 4;
	- document technique DT2 : page 5 ;
	- document réponse DR1 : page 6 ; à remettre avec la copie
- document réponse DR2 : page 7. à remettre avec la copie

# **Barème indicatif Réseau CANOPE CANOPE CANOPE CANOPE CANOPE CANOPE CANOPE CANOPE CANOPE CANOPE CANOPE CANOPE CANOPE CANOPE CANOPE**

- question 1 : 4 points ;
- question 2 : 5 points ;
- question 3 : 5 points ;
- question 4 : 6 points.

**Les quatre questions peuvent être traitées de façon indépendante. Une attention particulière sera portée au soin apporté à la rédaction et aux schémas. E4 : Analyse et C<br>
Le4 : Analyse et C<br>
Le4 : Analyse et C<br>
Durée : 41<br>
Content du dossier technique d'étud<br>
Content de leg dossier technique d'étud<br>
Content de leg dossier technique DT2 : page 3 et 2 :<br>
Content de l'angu** 

#### **Documents autorisés**

- catalogue de profilés ;
- règlements ou extraits de règlements en vigueur.

#### **Recommandations**

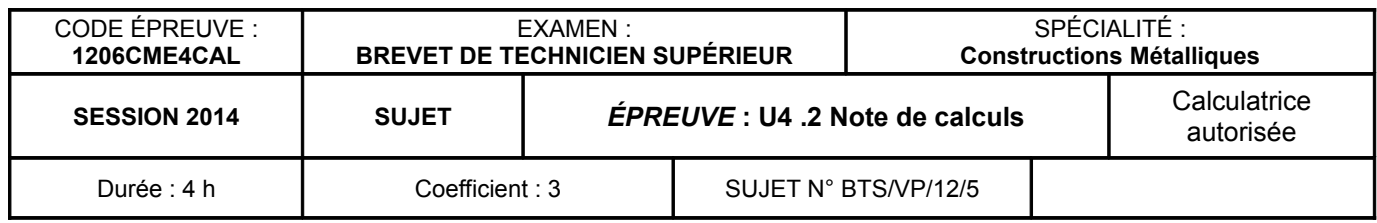

#### **Question 1 : actions sur les ouvrages**

#### **1.1 Charges permanentes G**

Déterminer la charge permanente G amenée par la couverture sur le portique de la file 3.

Cette charge sera exprimée en kN par m² de toiture et inclura le poids des pannes, mais pas le poids propre des traverses de portique.

Représenter cette charge sur le schéma n°1 du document réponse DR1.

#### **1.2 Charge de neige S**

Déterminer la charge de neige caractéristique agissant sur la toiture au niveau de la file 3. Cette charge sera exprimée en kN par m² de couverture.

On cherche ici à déterminer l'action d'un vent transversal  $W<sub>T</sub>$  représenté par le schéma cidessous.

On étudiera uniquement le cas de neige caractéristique conforme aux hypothèses suivantes :

- accumulations au droit des acrotères et de la jonction entre les deux nefs (file B) ;
- surcharge pour faible pente (3,5 %) sur la totalité de la couverture ;
- le cas de neige accidentelle n'est pas envisagé.

Représenter cette charge sur le schéma n° 2 du document réponse DR1.

#### **1.3 Action du vent transversal**  $W<sub>T</sub>$

#### **1.3.a Pression dynamique de pointe q<sup>p</sup>**

Déterminer la valeur de la pression dynamique de pointe  $q_p$  à prendre en compte pour ce projet.

#### **1.3.b Coefficients aérodynamiques**

On cherche à déterminer les coefficients aérodynamiques à utiliser pour l'étude du portique de la file 3.

A titre de simplification, on négligera la pente de couverture en considérant que la toiture est horizontale, et on négligera tout risque d'instabilité.

Déterminer les valeurs à prendre en compte pour :

- le coefficient de pression nette  $c_{p,net}$  pour les acrotères
- le coefficient de pression extérieure  $c_{p,e,10}$  pour le long-pan au vent (file A);
- le coefficient de pression extérieure  $c_{p,e,10}$  pour le tong-pan sous le vent (file C) :
- les valeurs extrêmes (pression et dépression) des coefficients de pression extérieure  $c_{p,e,10}$  pour la toiture supérieure.

Énoncer les combinaisons de calcul à prendre en compte pour chacun des critères énoncés à la question 2.1.

Déterminer pour chacun des critères ELS, l'inertie minimale des profilés à mettre en œuvre. Conclure sur la conformité des pannes mises en œuvre vis à vis des critères ELS. En cas de doute sur les résultats de la question n°2.2.b, on pourra étudier le critère *wmax* avec la charge  $q_{max} = 4.3$  kN/m, et le critère  $w_3$  avec la charge  $q_3 = 3.4$  kN/m.

#### **1.3.c Action du vent sur les parois**

On considérera que le bâtiment est fermé, et qu'il est en surpression intérieure. Indiquer les valeurs à prendre en compte en kN/m² pour :

- l'action du vent sur les acrotères :
- l'action du vent sur le long-pan au vent (file A) ;
- l'action du vent sur le long-pan sous le vent (file C);
- l'action maximale du vent en pression sur la toiture supérieure ;
- l'action maximale du vent en dépression sur la toiture supérieure.

Déterminer la valeur de la charge de calcul  $q_{Ed}$  à prendre en compte pour les vérifications de résistance.

## **Question 2 : étude des pannes**

On considérera pour toute cette partie que les pannes sont isostatiques sur deux appuis d'extrémités distants de 4,605 m, et que les charges élémentaires sont les suivantes :

- charges permanentes (y compris poids propre de la panne) :  $q_G = 0.85$  kN/m ;
- charge de neige :  $q_s = 2.92$  kN/m;
- vent en pression  $\frac{1}{2}$  d<sub>w+</sub> = 0.82 kN/m ;
- vent en dépréssion  $q_w = -1.65$  kN/m.

## **2.1 Critères de déformation ELS**

Indiquer quels sont les critères de déformation à respecter pour les pannes de couverture.

#### **2.2 Combinaisons d'action ELS**

#### **2.2.a Combinaisons de calcul ELS**

#### **2.2.b Charges de calcul ELS**

Déterminer la charge linéique de calcul (en kN/m) à retenir finalement pour chacun des critères énoncés à la question 2.1.

#### **2.3 Inertie minimale**

#### **2.4 Résistance en flexion**

#### **2.4.a Combinaisons de calcul ELU**

Énoncer les combinaisons de charges à prendre en compte pour vérifier la résistance des pannes à la flexion.

#### **2.4.b Charge de calcul ELU**

#### **2.4.c Vérification**

Vérifier la résistance en flexion des pannes mises en œuvre.

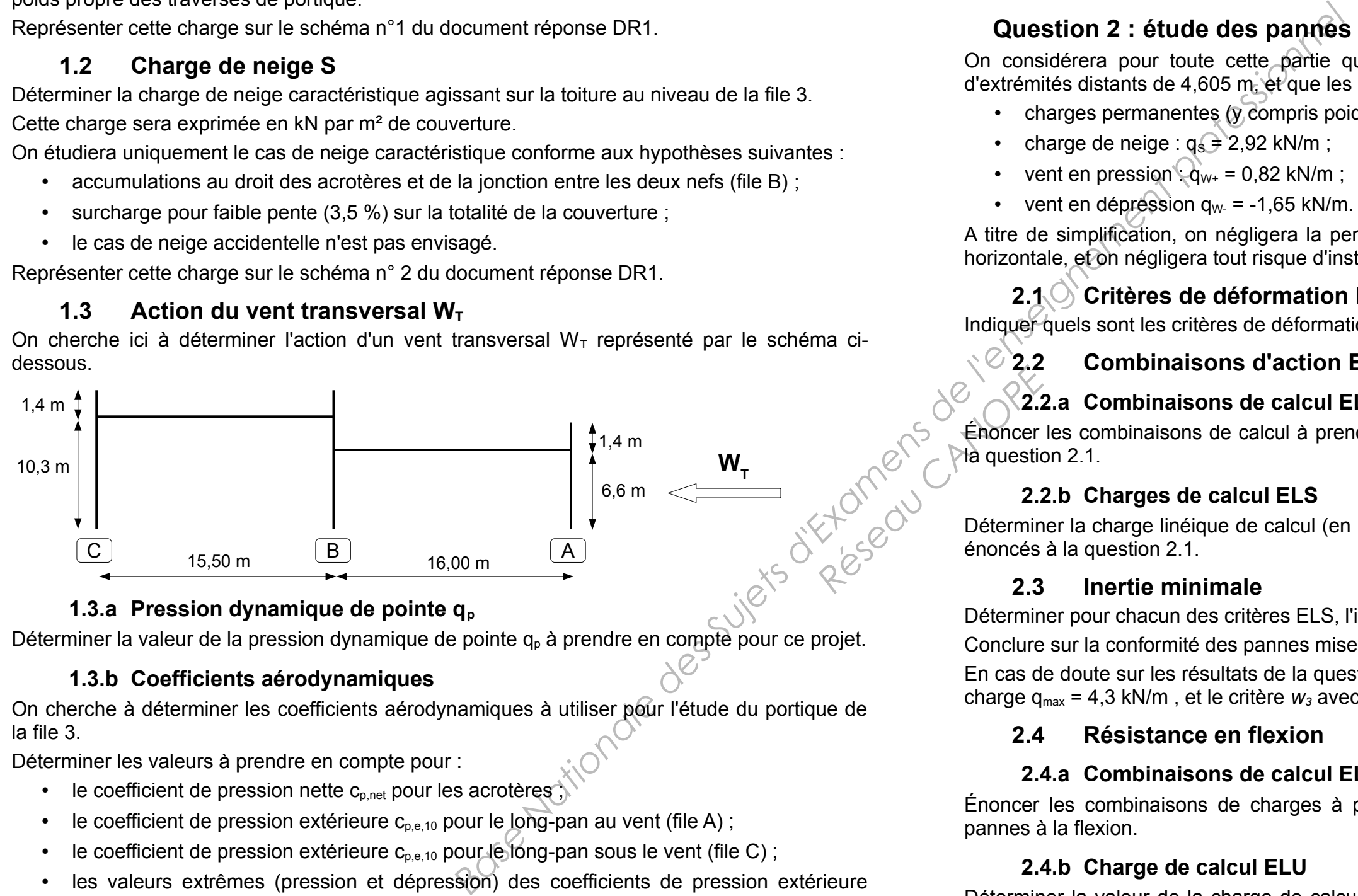

On rappelle que l'acier est de nuance S235 et qu'on néglige tout phénomène d'instabilité.

En cas de doute sur le résultat de la question 2.4.b, on pourra prendre pour charge de calcul  $q_{Ed} = 6.3$  kN/m.

#### **Question 3 : traverse basse AB du portique file 3 sous la combinaison**  $1,35$  G +  $1,5$  S +  $0.9$  W<sub>T</sub>

- la modélisation informatique du portique de la file 3 et de son chargement est donnée par le document technique DT1 ;
- le listing de résultats sous la combinaison 1,35 G + 1,5 S + 0,9  $W_T$  est donné par le DT2.

#### **3.1 Efforts intérieurs**

Tracer sur le document réponse DR1 les diagrammes de l'effort normal N (schéma n°3), de l'effort tranchant V (schéma n°4) et du moment fléchissant M (schéma n°5) pour la totalité de la traverse AB du portique, en indiquant notamment les valeurs prises par ces sollicitations.

- $\alpha =$ 1  $rac{1}{2}$  1 +  $rac{N}{c \cdot t_w}$  $\text{c}\cdot \text{t}_{\text{w}}\cdot \text{f}_{\text{y}}$ pour les sections de classe 1 et 2 ;
- $\psi =$ 2N A⋅f y −1 pour les sections de classe 3 et 4 ;
- N représentant la valeur absolue de l'effort normal exprimé en newton.

#### **3.2 Classification de la section**

Au droit de la jonction avec le poteau central de la file B, la section transversale de la traverse basse est donnée par le schéma suivant :

À partir du listing informatique des documents techniques DT1 et DT2, reporter sur le schéma n° 6 du document réponse DR2 les diagrammes de sollicitations internes (NVM) du poteau C3. Les sollicitations dans la baïonnette d'acrotère n'ont pas à être représentées.

Classer cette section pour les sollicitations indiquées.

On rappelle que pour des sections doublement symétriques en I ou en H, la position de l'axe neutre est donnée par :

On considérera que la structure est à noeuds fixes pour la combinaison étudiée. Déterminer la longueur de flambement fort  $L_{\text{crv}}$  du poteau.

On considéra que la section est de classe 3 pour ces sollicitations, et on prendra  $M_{cr}$  = 211,2 kN·m,  $k_{yy}$  = 0,6 et  $k_{zy}$  = 0,48.

#### **3.3 Résistance de la section**

Vérifier la résistance de la section vis-à-vis des sollicitations indiquées en 3.2, en admettant que la section est de classe 3.

### **Question 4 : poteau C3 sous 1,35 G + 1,5 S + 0,9 W**

Pour la totalité de cette question, les caractéristiques géométriques des sections sont celles indiquées dans le listing du DT1.

### **4.1 Classification de la structure**

Un calcul informatique indique que le coefficient critique de flambement global pour la combinaison 1,35 G + 1,5 S + 0,9 W vaut  $\alpha_{cr}$  = 46,4. Comment doit alors être classée la structure pour cette combinaison ?

#### **4.2 Efforts intérieurs dans le poteau**

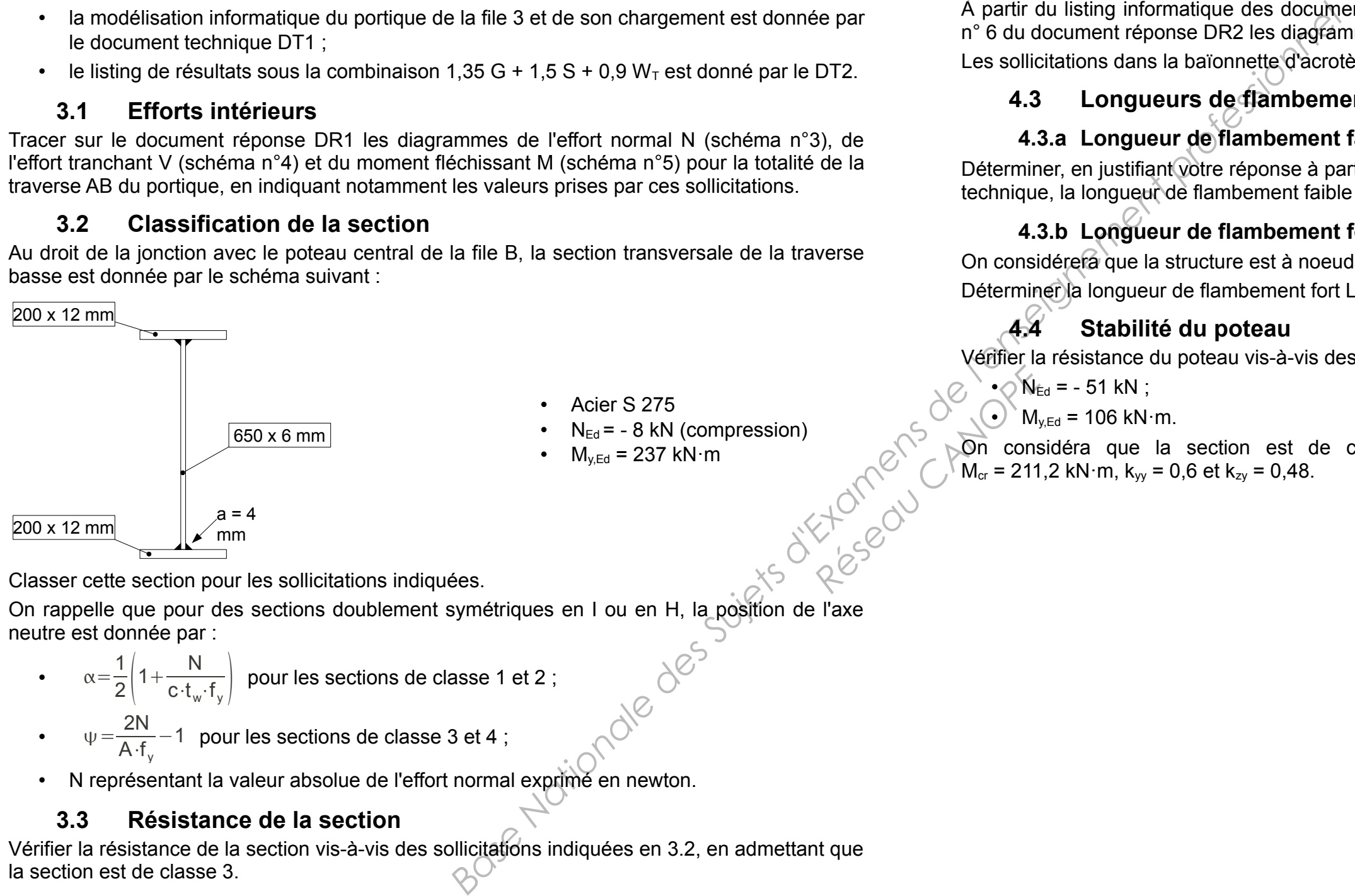

#### **4.3 Longueurs de flambement**

#### **4.3.a Longueur de flambement faible**

Déterminer, en justifiant votre réponse à partir des dispositions constructives décrites au dossier technique, la longueur de flambement faible  $L_{crz}$  du poteau.

#### **4.3.b Longueur de flambement fort**

Vérifier la résistance du poteau vis-à-vis des sollicitations internes suivantes :

**Document technique DT1 – modélisation informatique**

Section paramétrée [ 8 ] I à ailes égales Hauteur du  $I = 674.00$  mm Longueur des ailes = 200.00 mm Épaisseur de l'âme = 6.00 mm Épaisseur des ailes = 12.00 mm

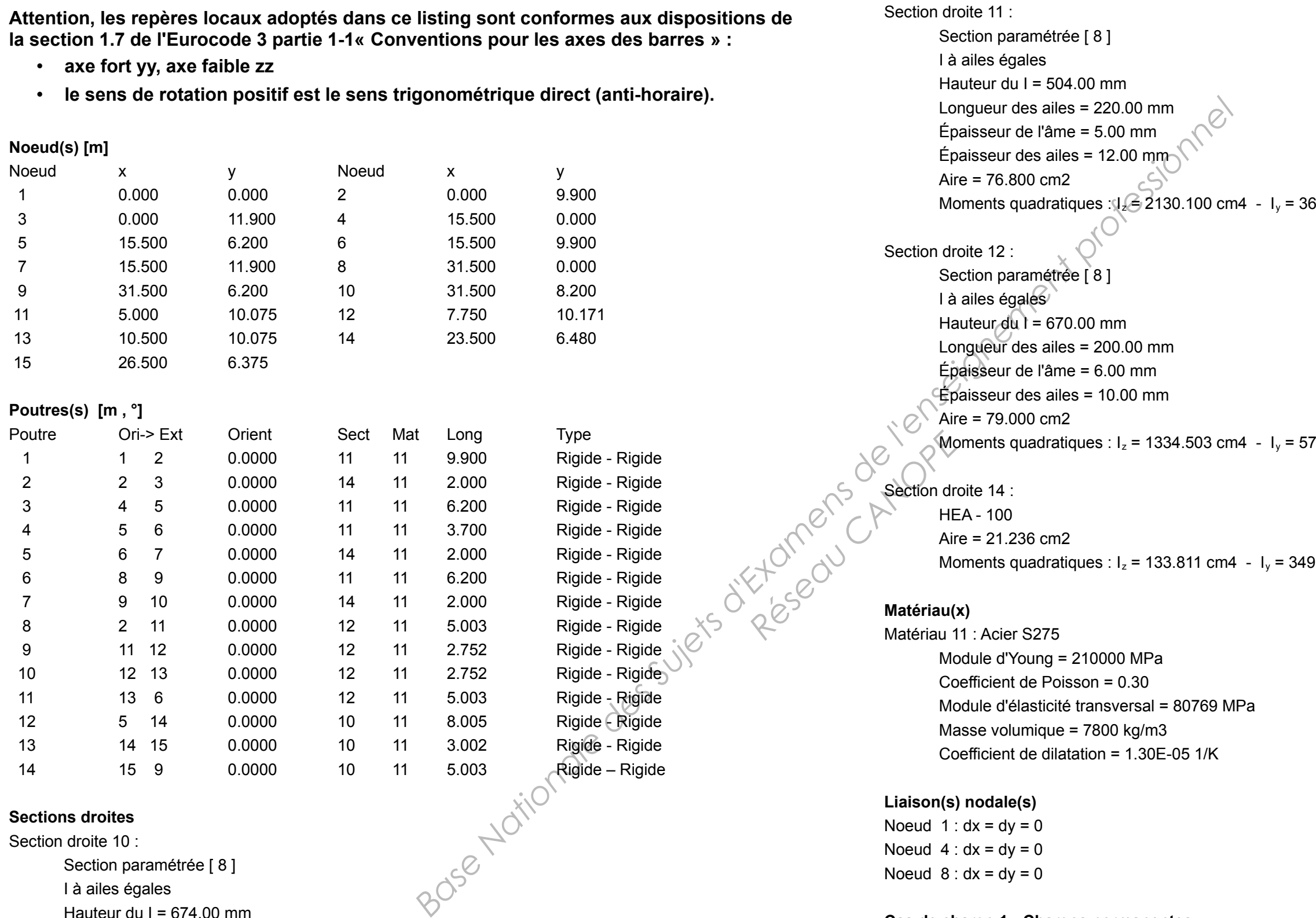

Aire = 87.000 cm2

**Cas de charge 1 : Charges permanentes**

Le poids propre est pris en compte ( g = 10.00 m/s2 )

Moments quadratiques :  $I_z = 1601.170 \text{ cm}$ 4 -  $I_y = 66326.290 \text{ cm}$ 4

6566.784 cm4

7294.583 cm4

0.225 cm4

7 Charge(s) uniformément répartie(s) [ kN/m ]

**EXAMEN : BTS Constructions Métalliques – Épreuve : U4.2 Note de Calculs – sujet N° BTS/VP/12/5 - Page 3 sur 7**

Noeud  $8: dx = dy = 0$ 

Poutre  $8 : px = 0.0$  py = -1.5 Poutre  $9 : px = 0.0$  py = -1.5 3 Charge(s) verticale(s) uniformément répartie(s) [ kN/m ] Poutre 9 : py = -2.1 par unité de longueur projetée Poutre 10 : py = -2.1 par unité de longueur projetée Poutre 13 : py = -2.1 par unité de longueur projetée 4 Charge(s) répartie(s) linéairement [ kN/m ] Poutre  $8: \text{pxo} = 0.0 \text{pyo} = -3.8$  $px = 0.0$   $py = -2.1$ Poutre 11 : pxo = 0.0 pyo = -2.1  $px = 0.0$   $py = -3.8$ Poutre  $14: \text{pxo} = 0.0 \text{pyo} = -2.1$  $px = 0.0$  pye =  $-3.8$ Poutre  $12: \text{pxo} = 0.0 \text{pyo} = -6.3$  $px = 0.0$   $py = -2.1$ 

#### **Cas de charge**  $3:$  **Vent W<sub>T</sub>**

Poutre  $10 : px = 0.0$  pv =  $-1.5$ Poutre  $11 : px = 0.0$  py =  $-1.5$ Poutre  $12 : px = 0.0$  py = -1.5 Poutre  $13 : px = 0.0$  py = -1.5 Poutre  $14 : px = 0.0$  py = -1.5

#### **Cas de charge 2 : Neige**

13 Charge(s) uniformément répartie(s) [ kN/m ] Poutre  $1 : px = -1.4$   $py = 0.0$ Poutre  $4 : px = -1.4$  py = 0.0 Poutre  $6 : px = -1.4$  py = 0.0 Poutre  $2 : px = -5.7$  py = 0.0 Poutre  $5 : px = -5.7$  py = 0.0 Poutre  $7 : px = -5.7 py = 0.0$ Poutre 8 : pX = 0.0 pZ = - 2.6 (Repère local) Poutre  $9 : pX = 0.0$   $pZ = -2.6$  (Repère local) Poutre  $10: pX = 0.0 pZ = -2.6$  (Repère local) Poutre  $11 : pX = 0.0$   $pZ = -2.6$  (Repère local) Poutre 12 : pX = 0.0 pZ = - 2.6 (Repère local) Poutre 13 : pX = 0.0 pZ = - 2.6 (Repère local) Poutre  $14 : pX = 0.0$   $pZ = -2.6$  (Repère local)

#### **Combinaison(s) de cas de charges**

1 : 1.35 Cas 1 + 1.50 Cas 2 + 0.90 Cas 3

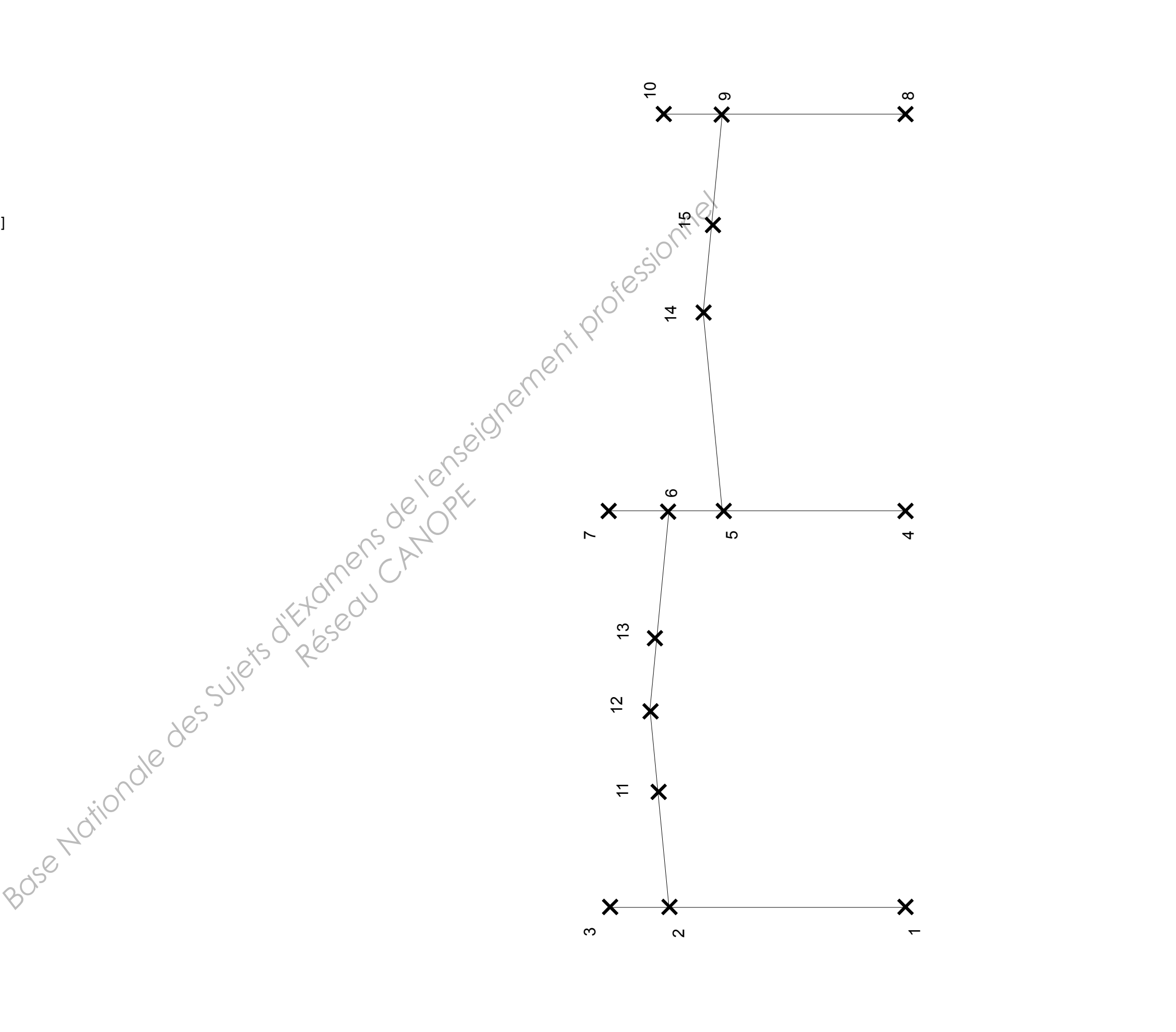

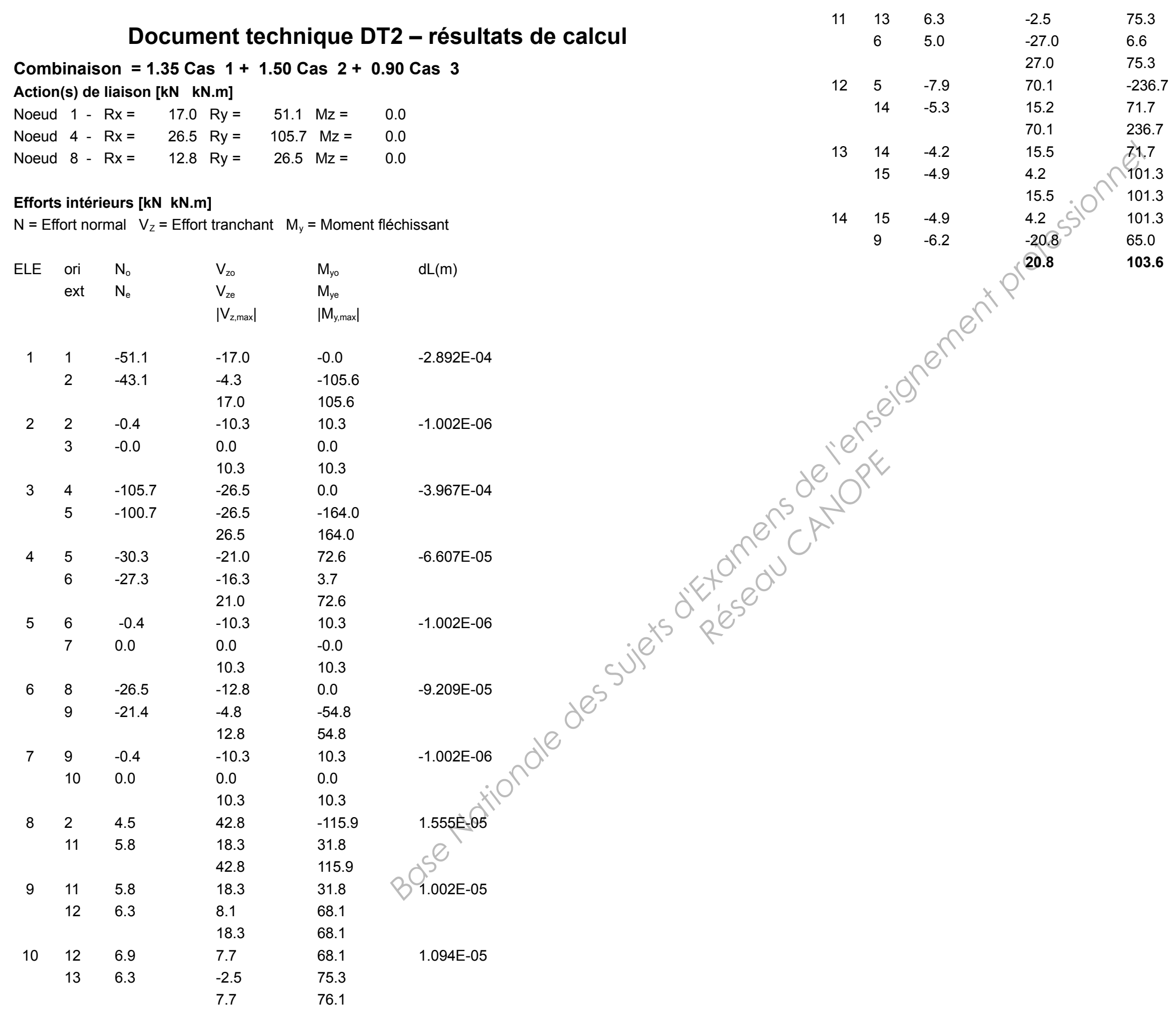

1.722E-05

-2.830E-05

-7.495E-06

 $-1.503E-05$ 

## **Document réponse DR1**

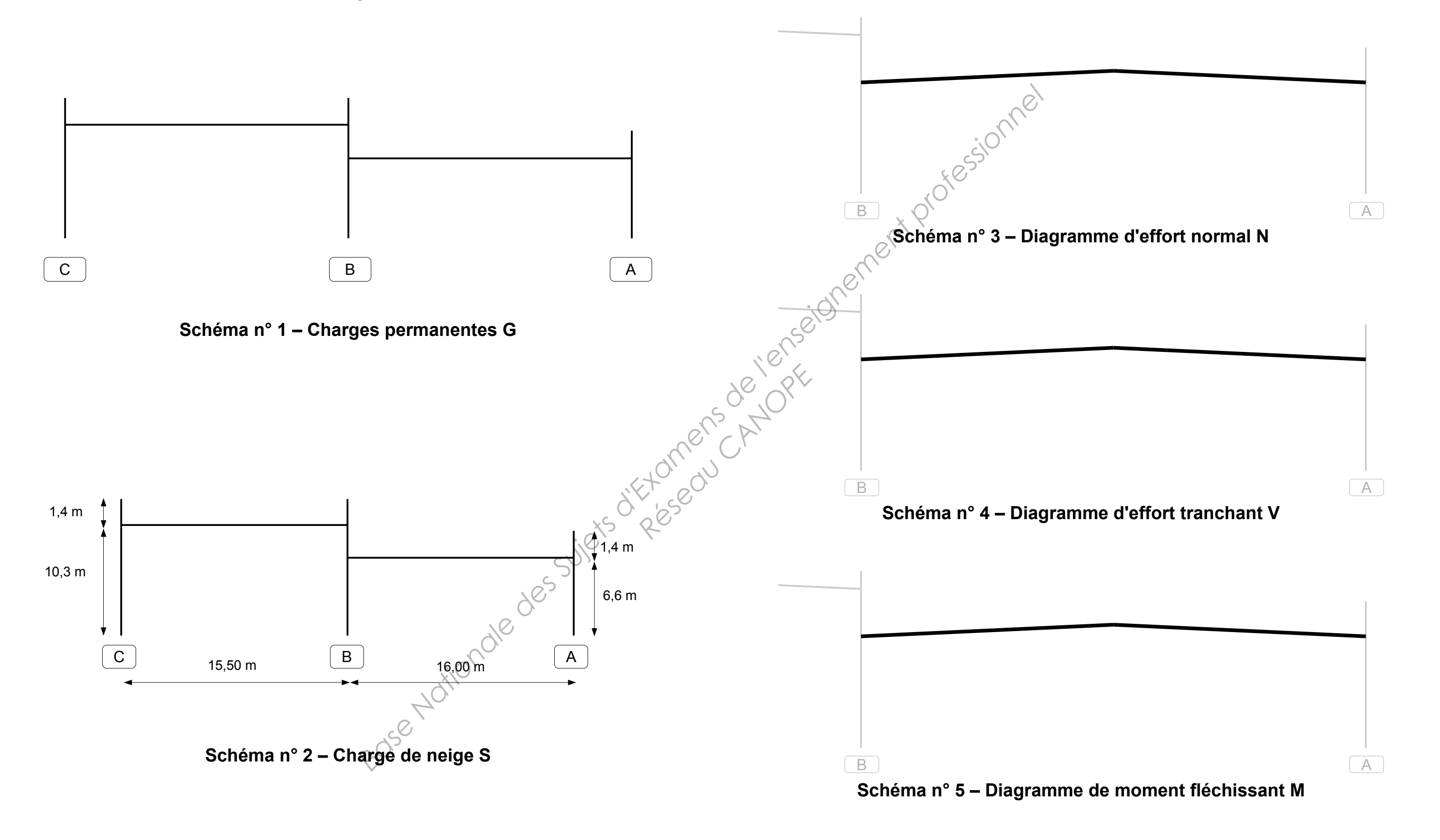

**Document réponse DR2**

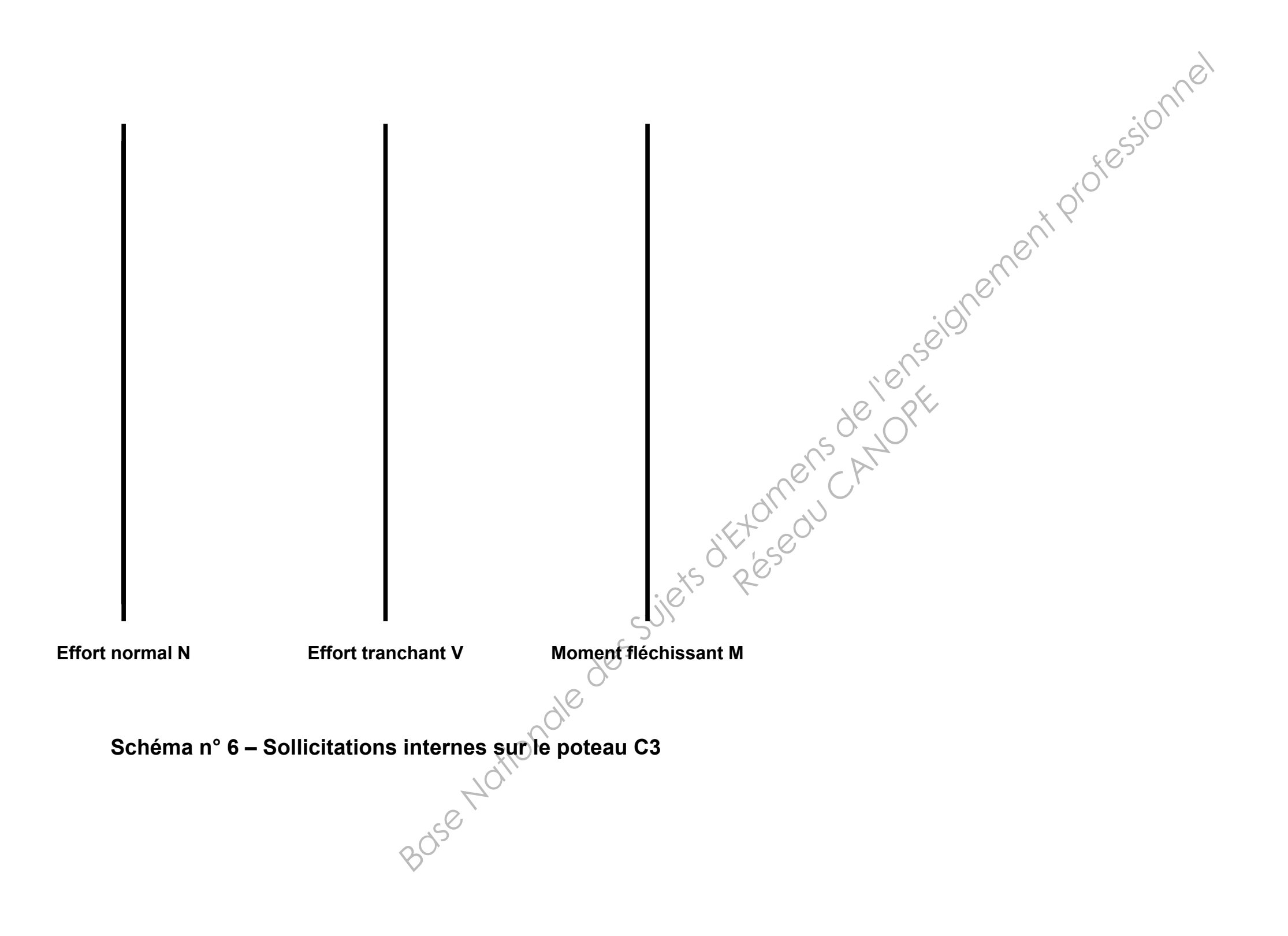